Министерство науки и высшего образования Российской Федерации Федеральное государственное бюджетное образовательное учреждение высшего образования «Амурский государственный университет»

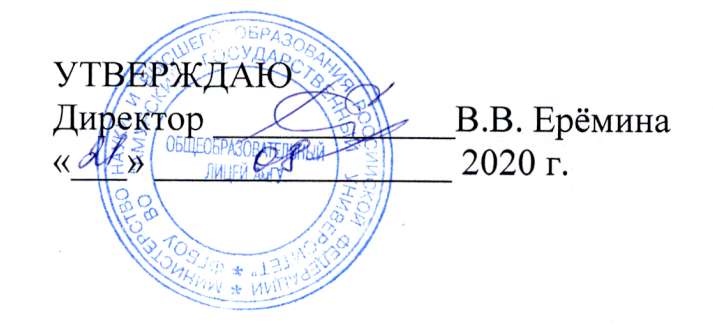

РАБОЧАЯ ПРОГРАММА ТЕХНОЛОГИЯ

Уровень образования: основное общее образование

Форма обучения: очная

Класс: 5-9

Сроки реализации: 2020 - 2024 учебный год

Общая трудоемкость дисциплины: 253

Учебник: Авторская программа

Составитель: Брюханова И.А., Мокронос К.К., Мишаченко К.Г., Петренко А.В., Петренко З.А., Демьяненко А.Е..

г. Благовещенск, 2020 г.

Рабочая программа составлена на основании Федерального государственного образовательного стандарта (Приказ Минобрнауки России от 17.12.2010  $N<sub>2</sub>1897)$ 

Рабочая программа обсуждена на заседании методического объединения

 $\frac{M_{\gamma}}{\sqrt{M_{\gamma}}}\frac{\rho\rho}{\sqrt{M_{\gamma}}}\frac{2020 \text{ r.}}{\rho}$ , протокол № 1

СОГЛАСОВАНО Заместитель директора по УМР общеобразовательного лицея  $\frac{logf}{log}$  Kosiopa B. E.

# **1 ПОЯСНИТЕЛЬНАЯ ЗАПИСКА**

- Рабочая экспериментальная программа учебного предмета «Технология. Архитектура и дизайн.» разработана для обучающихся 5-8 классов на 2020 – 2024 учебный год.

Данная экспериментальная программа по технологии для 5 класса составлена на основании следующих документов:

- Федерального закона «Об образовании в Российской Федерации» от 29.12.2012 года, №273-ФЗ;

- Федерального государственного образовательного стандарта основного общего образования (утвержден приказом Министерства образования и науки Российской Федерации от 17 декабря 2010 г. №1897);

- Порядка организации и осуществления образовательной деятельности по основным общеобразовательным программам – образовательным программам начального общего, основного общего и среднего общего образования (утв. Приказом Министерства образования и науки РФ № 1015);

- Федеральных перечней учебников, рекомендованных и допущенных к использованию в образовательном процессе в образовательных учреждениях, реализующих образовательные программы общего образования и имеющих государственную аккредитацию;

- СанПиН 2.4.2.2821-10 «Санитарно-эпидемиологические требования к условиям и организации в общеобразовательных учреждениях» (утверждены постановлением Главного государственного санитарного врача Российской Федерации от 29 декабря 2010 года № 189 зарегистрированным в Минюсте РФ 3.03.2011 № 19993).

Программа предусматривает разные варианты дидактикотехнологического обеспечения учебного процесса. Дидактико-технологическое оснащение включает ПК, медиатеку и т. п. Для информационно-компьютерной поддержки учебного процесса предполагается использование следующих программно-педагогических средств, реализуемых с помощью компьютера: фрагменты фильмов, демонстрация русской и зарубежного архитектуры и дизайна.

Согласно федеральному учебному плану для образовательных учреждений Российской Федерации на изучение технологии в 5 классе отводится 68 часов из расчета 2 часа в неделю, из них 34 часа включает в себя программа: Технология. Архитектура и дизайн.

# **Цели и задачи учебного курса**

Целью обучения по технологии является: развитие и воспитание широко образованной, культурной, творческой, инициативной и предприимчивой личности, подготовленной к самостоятельной трудовой деятельности.

# **Задачи:**

• формирование политехнических знаний путем знакомства, как с технологиями ручной обработки материалов, так и с современными технологиями преобразования материи, энергии, информации;

● развитие самостоятельности и творческих способностей в процессе принятия решений и выполнения практических задач;

• совершенствование практических умений и навыков самообслуживания и экономного расходования материалов;

• формирование и развитие общих способов организации проектной деятельности и на этой основе — технологической культуры, являющейся частью созидательной преобразующей деятельности;

• овладение методами учебно-исследовательской и проектной деятельности, решения творческих задач, моделирования, конструирования и эстетического оформления изделий, обеспечения сохранности продуктов труда;

• овладение средствами и формами графического отображения объектов или процессов, правилами выполнения графической документации;

• формирование умений устанавливать взаимосвязь знаний по разным учебным предметам для решения прикладных учебных задач;

● воспитание нравственных качеств личности: человечности, обязательности; ответственности, трудового образа жизни; привитие культуры поведения и бесконфликтного общения;

● подготовка к осознанному выбору профессии на основе самопознания и знакомства с миром профессий, различными видами деятельности, при выполнении профессиональных проб.

• активное использование знаний, полученных при изучении других учебных предметов, и сформированных универсальных учебных действий;

● совершенствование умений выполнения учебно-исследовательской и проектной деятельности;

• формирование представлений о социальных и этических аспектах научно-технического прогресса;

● формирование способности придавать экологическую направленность любой деятельности, проекту; демонстрировать экологическое мышление в разных формах деятельности.

# **Место технологии в учебном плане**

Рабочая программа Технология в основной школе изучается с 5 по 8 классы. Общее число учебных часов за 4 года обучения – 238, из них 68 часов в 5-7 классах 2 часа в неделю, 34 (1 ч. в неделю) в 8 классе и в 9 классе 17 ( 1 час в две недели). Взаимосвязь изучаемых разделов на всех ступенях обучения позволяет реализовать преемственность в обучении технологии.

# **2 ПЛАНИРУЕМЫЕ РЕЗУЛЬТАТЫ ОСВОЕНИЯ УЧЕБНОГО**

# **ПРЕДМЕТА**

Планируемые результаты освоения технологии на уровне основного общего образования.

Изучение технологии на уровне основного общего образования направлено на достижение обучающимися личностных, метапредметных и предметных результатов освоения содержания учебного предмета.

В результате изучения технологии на уровне основного общего образования у обучающегося будут сформированы следующие личностные результаты в части:

1) патриотического воспитания:

проявление интереса к истории и современному состоянию российской науки и технологии;

ценностное отношение к достижениям российских инженеров и учёных;

2) гражданского и духовно-нравственного воспитания:

готовность к активному участию в обсуждении общественно значимых и этических проблем, связанных с современными технологиями, в особенности технологиями четвёртой промышленной революции;

осознание важности морально-этических принципов в деятельности, связанной с реализацией технологий;

освоение социальных норм и правил поведения, роли и формы социальной жизни в группах и сообществах, включая взрослые и социальные сообщества;

3) эстетического воспитания:

восприятие эстетических качеств предметов труда;

умение создавать эстетически значимые изделия из различных материалов; понимание ценности отечественного и мирового искусства, народных традиций и народного творчества в декоративно-прикладном искусстве;

осознание роли художественной культуры как средства коммуникации и самовыражения в современном обществе;

4) ценности научного познания и практической деятельности:

осознание ценности науки как фундамента технологий;

развитие интереса к исследовательской деятельности, реализации на практике достижений науки;

5) формирования культуры здоровья и эмоционального благополучия:

осознание ценности безопасного образа жизни в современном технологическом мире, важности правил безопасной работы с инструментами;

умение распознавать информационные угрозы и осуществлять защиту личности от этих угроз;

6) трудового воспитания:

уважение к труду, трудящимся, результатам труда (своего и других людей);

ориентация на трудовую деятельность, получение профессии, личностное самовыражение в продуктивном, нравственно достойном труде в российском обществе;

готовность к активному участию в решении возникающих практических трудовых дел, задач технологической и социальной направленности, способность инициировать, планировать и самостоятельно выполнять такого рода деятельность;

умение ориентироваться в мире современных профессий;

умение осознанно выбирать индивидуальную траекторию развития с учётом личных и общественных интересов, потребностей;

ориентация на достижение выдающихся результатов в профессиональной деятельности;

7) экологического воспитания:

воспитание бережного отношения к окружающей среде, понимание необходимости соблюдения баланса между природой и техносферой;

осознание пределов преобразовательной деятельности человека.

В результате изучения технологии на уровне основного общего образования у обучающегося будут сформированы универсальные познавательные учебные действия, универсальные регулятивные учебные действия, универсальные коммуникативные учебные действия.

У обучающегося будут сформированы следующие базовые логические действия как часть познавательных универсальных учебных действий:

выявлять и характеризовать существенные признаки природных и рукотворных объектов;

устанавливать существенный признак классификации, основание для обобщения и сравнения;

выявлять закономерности и противоречия в рассматриваемых фактах, данных и наблюдениях, относящихся к внешнему миру;

выявлять причинно-следственные связи при изучении природных явлений и процессов, а также процессов, происходящих в техносфере;

самостоятельно выбирать способ решения поставленной задачи, используя для этого необходимые материалы, инструменты и технологии.

У обучающегося будут сформированы следующие базовые исследовательские действия как часть познавательных универсальных учебных действий:

использовать вопросы как исследовательский инструмент познания;

формировать запросы к информационной системе с целью получения необходимой информации;

оценивать полноту, достоверность и актуальность полученной информации;

опытным путём изучать свойства различных материалов;

овладевать навыками измерения величин с помощью измерительных инструментов, оценивать погрешность измерения, уметь осуществлять арифметические действия с приближёнными величинами;

строить и оценивать модели объектов, явлений и процессов;

уметь создавать, применять и преобразовывать знаки и символы, модели и схемы для решения учебных и познавательных задач;

уметь оценивать правильность выполнения учебной задачи, собственные возможности её решения;

прогнозировать поведение технической системы, в том числе с учётом синергетических эффектов.

У обучающегося будут сформированы следующие умения работать с информацией как часть познавательных универсальных учебных действий:

выбирать форму представления информации в зависимости от поставленной задачи;

понимать различие между данными, информацией и знаниями;

владеть начальными навыками работы с «большими данными»;

владеть технологией трансформации данных в информацию, информации в знания.

У обучающегося будут сформированы следующие умения самоорганизации как часть регулятивных универсальных учебных действий:

уметь самостоятельно определять цели и планировать пути их достижения, в том числе альтернативные, осознанно выбирать наиболее эффективные способы решения учебных и познавательных задач;

уметь соотносить свои действия с планируемыми результатами, осуществлять контроль своей деятельности в процессе достижения результата, определять способы действий в рамках предложенных условий и требований, корректировать свои действия в соответствии с изменяющейся ситуацией;

делать выбор и брать ответственность за решение.

У обучающегося будут сформированы следующие умения самоконтроля (рефлексии) как часть регулятивных универсальных учебных действий:

давать адекватную оценку ситуации и предлагать план её изменения;

объяснять причины достижения (недостижения) результатов преобразовательной деятельности;

вносить необходимые коррективы в деятельность по решению задачи или по осуществлению проекта;

оценивать соответствие результата цели и условиям и при необходимости корректировать цель и процесс её достижения.

У обучающегося будут сформированы следующие умения принятия себя и других как часть регулятивных универсальных учебных действий:

признавать своё право на ошибку при решении задач или при реализации проекта, такое же право другого на подобные ошибки.

У обучающегося будут сформированы следующие умения общения как часть коммуникативных универсальных учебных действий:

в ходе обсуждения учебного материала, планирования и осуществления учебного проекта;

в рамках публичного представления результатов проектной деятельности;

в ходе совместного решения задачи с использованием облачных сервисов;

в ходе общения с представителями других культур, в частности в социальных сетях.

У обучающегося будут сформированы следующие умения совместной деятельности как часть коммуникативных универсальных учебных действий:

понимать и использовать преимущества командной работы при реализации учебного проекта;

понимать необходимость выработки знаково-символических средств как необходимого условия успешной проектной деятельности;

уметь адекватно интерпретировать высказывания собеседника – участника совместной деятельности;

владеть навыками отстаивания своей точки зрения, используя при этом законы логики;

уметь распознавать некорректную аргументацию.

Предметные результаты освоения программы по технологии на уровне основного общего образования.

## Для всех модулей **обязательные предметные результаты:**

организовывать рабочее место в соответствии с изучаемой технологией;

соблюдать правила безопасного использования ручных и электрифицированных инструментов и оборудования;

грамотно и осознанно выполнять технологические операции в соответствии изучаемой технологией.

# **3 СОДЕРЖАНИЕ УЧЕБНОГО ПРЕДМЕТА «ТЕХНОЛОГИЯ»**

# **5 КЛАСС**

# **Раздел I. Введение**

Введение в понятие архитектуры.

# **Раздел II. Основы рисунка в изображении архитектурных сооружений**

Основы рисунка. Изображение простых геометрических тел. Куб, прямоугольная призма и цилиндр. Изображение простых геометрических тел. Конус, пирамида и сфера.

# **Раздел III. История архитектурных памятников**

Проархитектура (менгиры, дольмены, кромлехи). Неолитические поселения. Реконструкция дома раннеземледельческой деревни в Европе. Архитектура Египта. Реконструкция пирамиды Джосера и Комплекса пирамид в Гизе. Подготовка к защите проектов. Защита проектов.

# **Раздел IV. Введение в 3D-моделирование**

Введение. Основные понятия компьютерной графики. Трехмерное пространство проекта сцены.

Интерфейс Blender: главное меню, панели инструментов, командные панели, окна проекций, их назначение и настройка.

Виды проекций в Blender. Настройка сетки координат. Трехмерное пространство в Blender. Мировая и объектная системы координат. Создание простейшей трехмерной сцены.

Понятие трехмерного объекта. Вершины, ребра, грани объекта, их видимость. Габаритные контейнеры. Категории объектов, их назначение. Имена объектов. Создание простых объектов, установка их параметров

Преобразование объектов: перемещение, масштабирование, поворот, растягивание, сжатие, дублирование (копии, образцы, экземпляры). Виды и назначение модификаторов, командная панель. Окно стека модификаторов. Модификаторы.

Основы создания сплайнов. Редактирование сплайнов. Особенности кривых. Методы редактирования.

Типы трехмерных моделей. Построение составных объектов. Трехмерные модификаторы.

Тела вращения. Фигуры стереометрии. Группирование объектов. Информация по элементу. Свойства и особенности редактирования. Моделирование объекта кружки и блюдца.

Управление инструментами модификаций. Конструкционные инструменты. Измерения. Управление инструментами рисования на примере модели кружки и блюдца.

Материалы и текстурирование. Назначение карт в материалах. Редактор материалов. Настройка параметров материалов и карт текстур. Назначение материалов объектам. Наложение материала и текстурирования кружки и блюдца. Процедурные текстуры. Моделирование жидкости.

Источники света. Типы источников света. Стандартное освещение сцены. Создание источников света, настройка параметров. Группа источников дневного света. Моделирование солнечного света. Управление тенями объектов.

Рендеринг. Параметры рендеринга. Постановка сцены с моделями кружки и блюдца

#### **Раздел V. Анимация в Blender**

Введение в анимацию. Состояние анимации. Параметры анимации. Анимация объекта. Постановка сцены, камер. Рендер анимации

### **6 КЛАСС**

#### **Раздел I. Вводный раздел**

Техника безопасности при работе в компьютерном классе.

История, актуальность и перспективы технологии. Современные российские разработки в области VR/AR технологий. Знакомство с основными понятиями и устройствами виртуальной реальности. Значимые для погружения факторы.

Датчики и их функции. Принципы управления системами виртуальной реальности. Контроллеры, их особенности. Тестирование устройств и предустановленных приложений. Изучение особенностей контроллеров

# **Раздел II. Знакомство с кроссплатформенной системой разработки 3D игр и приложений Unity**

Графический интерфейс программы Unity. Основные функции Unity. Постройка сцены из примитивных объектов. Использование Prefabs. Создание сложного объекта Bridge. Создание дизайна уровня из примитивов и префабов. Создание объектов Lantern и Lamp. Группирование нескольких объектов вокруг оси. Создание материалов. Работа с окном Asset Store.

# **Раздел III. Физика в Unity**

10

Физический движок Unity. Коллайдеры. Компоненты Rigidbody, Constant Force. Соединение объектов. Компоненты Joints. «Веревка» из объектов. Physic Material.

## **Раздел IV. Работа с плагином Steam VR для Unity**

Использование ассетов в Unity. Плагин SteamVR. Объект Player. Взаимодействие с окружением. Телепортация Player. Компонент Throwable.

# **Раздел V. Пользовательские скрипты и программирование**

Скрипты. Триггеры. Terrain. Создание ландшафта. Процедурная генерация деревьев.

## **Раздел VI. Дизайнерский документ проекта**

Описание проекта. Разработка дизайнерского документа проекта. Презентация дизайнерского документа проекта.

# **Раздел VII. Создание прототипа VR-приложения**

Работа над проектом (Прототип VR игры/приложения). Подготовка к защите проекта. Презентация прототипа проекта.

### **7 КЛАСС. ГЕОИНФОРМАТИКА.**

#### **Раздел I. Вводная часть**

Введение в Геоинформатику. Понятие ГИС. Представление данных. Карта – как результат исследования. Глобальное позиционирование. Аэрофотосъемка. Космическая съемка.

#### **Раздел II. Проектная часть**

Обработка данных ДЗЗ. Обработка 3D моделей местности. Основы прототипирования на основе геоданных. Углубленный ГИС анализ. Основы проектной деятельности. Профессиональный сбор данных (DataScout). Работа с геосервисами

## **7 КЛАСС. РАКЕТОСТРОЕНИЕ И СПУТНИКОСТРОЕНИЕ**

## **Раздел I. Вводное занятие**

Цели и задачи работы в объединении. Инструктаж по охране труда и противопожарной безопасности. Материальная база. Развитие мировой ракетной техники в работах Циолковского К.Э., Королева С.П., Янгеля М.К. Показательные запуски ракет обучающихся второго года обучения.

#### **Раздел II. Ракетостроение для начинающих**

Классификация моделей ракет. Материалы и технология изготовления модели водной ракеты. Парашюты, ленты (стримеры) и другие системы спасения модели. Наземное оборудование для запуска моделей ракет. Запуски моделей водных ракет.

## **Раздел III. Подготовка и проведение соревнований**

Технический контроль и условия для участия в соревнованиях. Подготовка документации. Проверка стартового оборудования. Правила безопасности. Запуски моделей водных ракет на время и высоту полета. Контроль за полётом. Определение результатов полёта. Разбор полётов.

# **Раздел IV. Работа над творческим проектом**

Выбор темы проекта - «мозговой штурм». Составление плана работы над творческим проектом. Подбор материалов. Создание и защита собственных проектов по теме «Ракетоноситель на краю вселенной». Выставка работ.

## **Раздел V. Промежуточная итоговая аттестация**

Теоретический зачет по теме «Классификация ракет. Элементы ракеты». Творческий конкурс «Моя модель ракеты».

# **Раздел VI. Итоговое занятие**

Подведение итогов работы за год. Показательные выступления

# **8 КЛАСС**

## **Раздел I. Вводный раздел**

Вводный раздел. Инструктаж по ТБ.

# **Раздел II. Основы языка программирования Python. Информационные ресурсы в проектной деятельность**

Понятие данных. Типы данных. Числа, строки, null. Переменные. Численные операции. Функции print и input. Функции приведения типов. Подключение библиотек (import). Логический тип данных. Операторы сравнения. Условные выражения. Условные операторы if и else. Вложенный оператор if.

# **Раздел III. Программирование автономной мобильной платформы**

Знакомство компьютером Raspberry Pi 3B+ и операционной системой Raspbian. Изучение устройства мобильной платформы. Знакомство с библиотекой RPi.GPIO. Написание программы движений робота. Прямолинейное, криволинейное движение. Регуляторы движения. Программирование и тестирования робота

# **9 КЛАСС**

**Раздел I. «Введение в Blender»**

Введение. Основные понятия компьютерной графики. Трехмерное пространство проекта сцены. Интерфейс Blender: главное меню, панели инструментов, командные панели, окна проекций, их назначение и настройка. Быстрые клавиши, технология работы в режиме редактирования, работа с полигональной сеткой

#### **Раздел II. «Скульптинг»**

Введение. Знакомство с инструментами и технологиями построения моделей. Блокинг. VoxelSize, ретопология, симметрия.

# **Раздел III. «Создание анимации»**

Введение в анимацию. Параметры анимации. Состояние анимации. Анимация объекта. Постановка сцены, камер. Рендер анимации

#### **Раздел IV. «Работа со сложными моделями»**

Основы работы с референсами. Работа над самостоятельным проектом.

**Раздел V. «Рендеринг и экспорт»**

Освещение и рендер. Экспорт

# **4 ТЕМАТИЧЕСКОЕ ПЛАНИРОВАНИЕ**

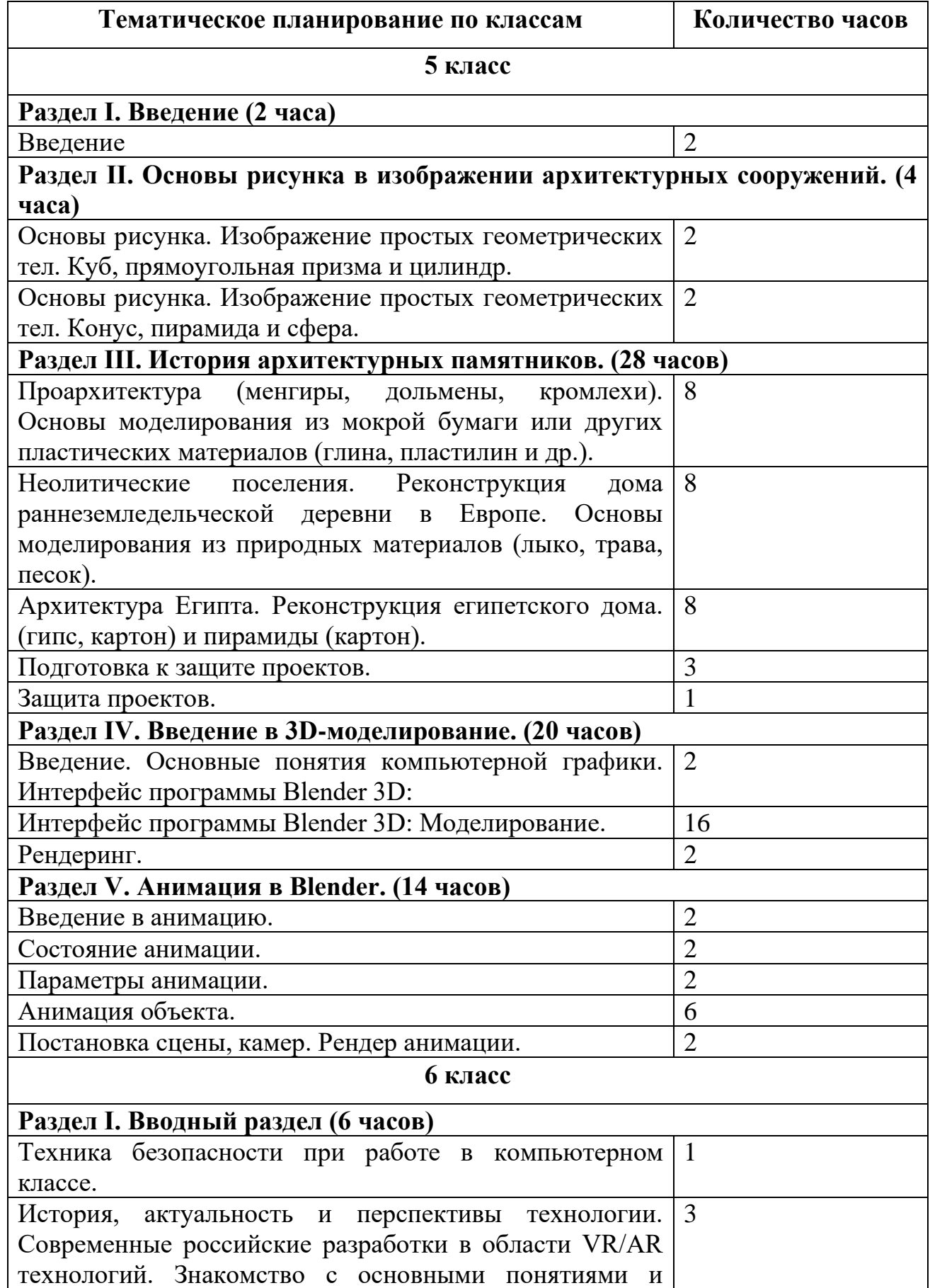

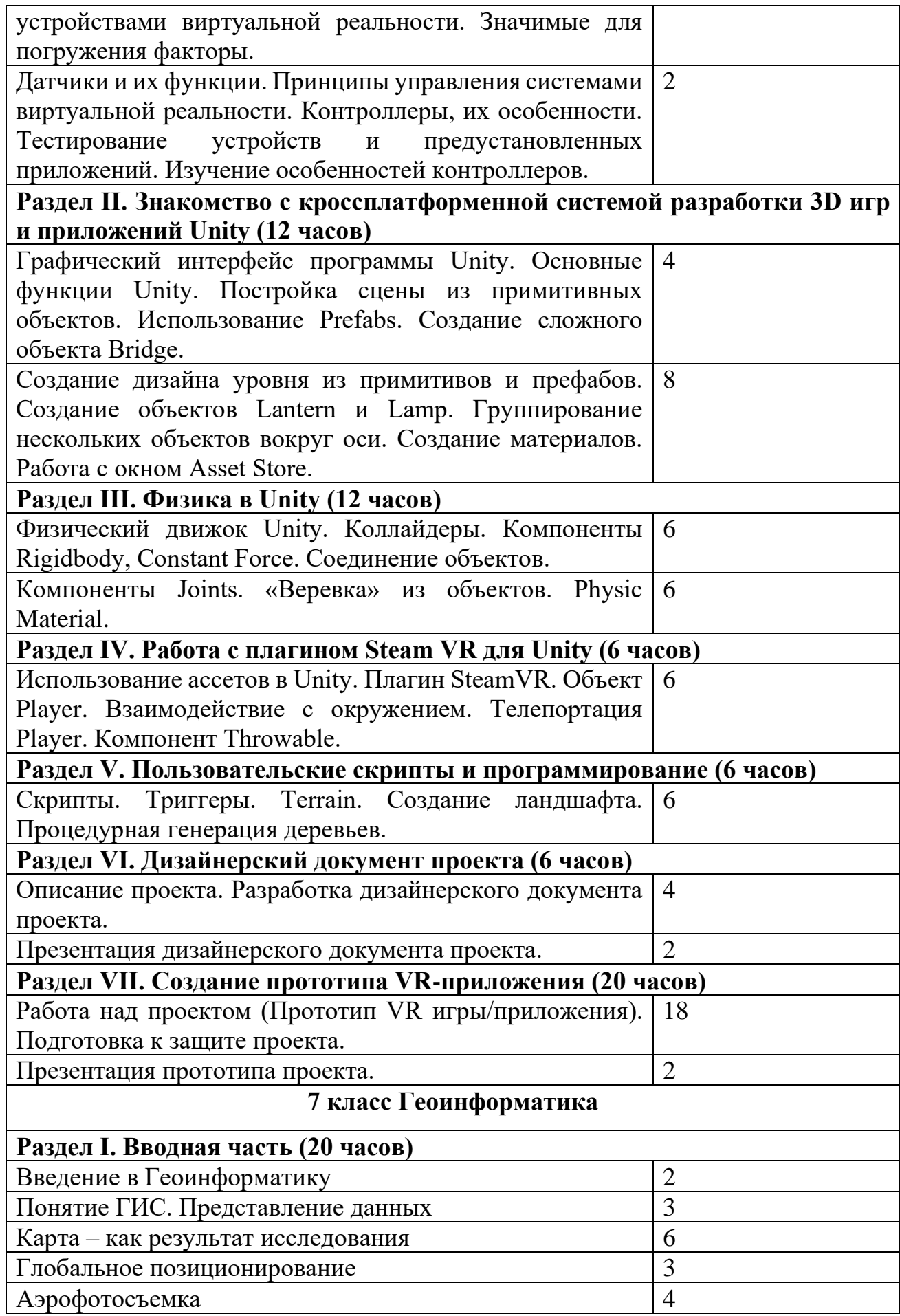

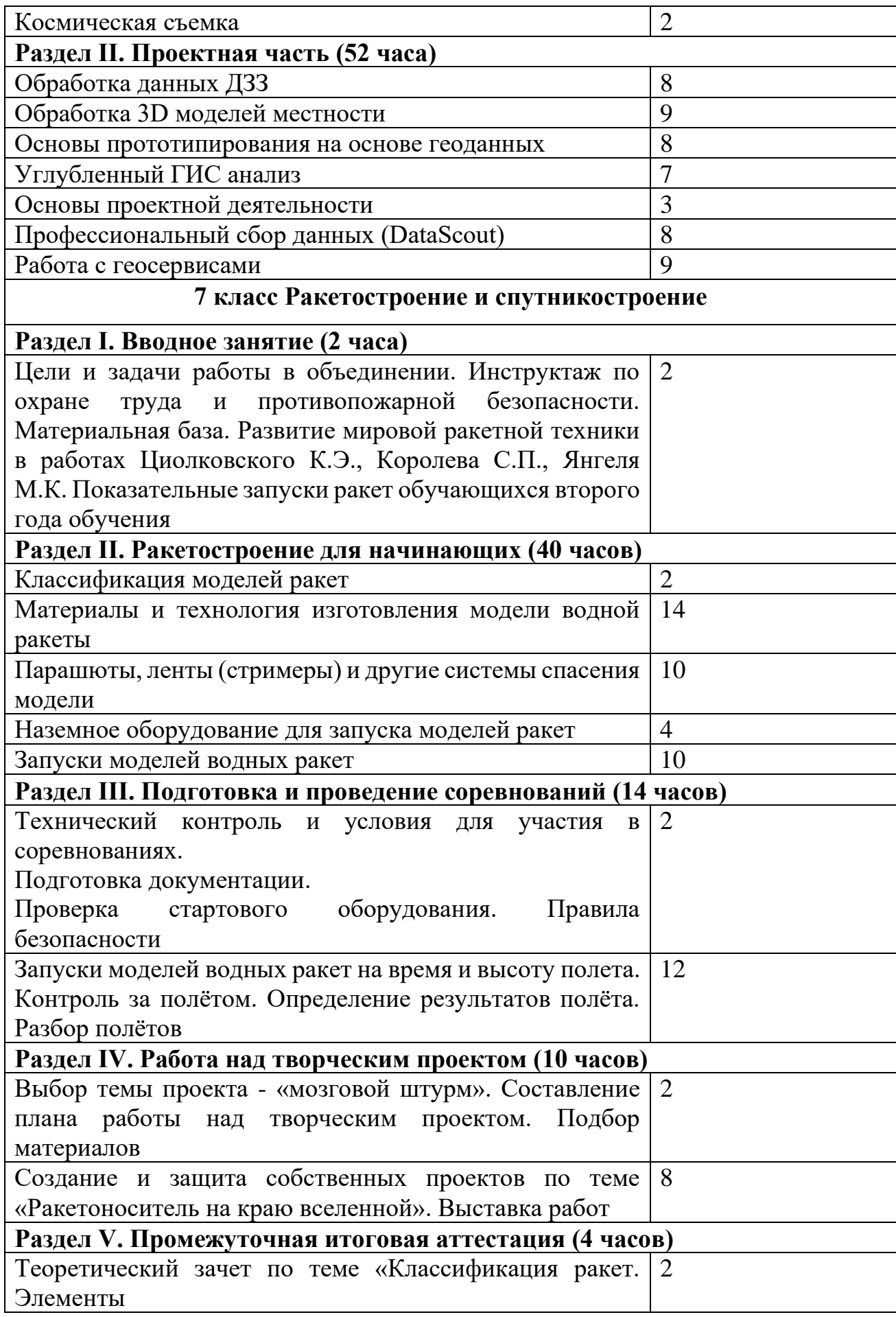

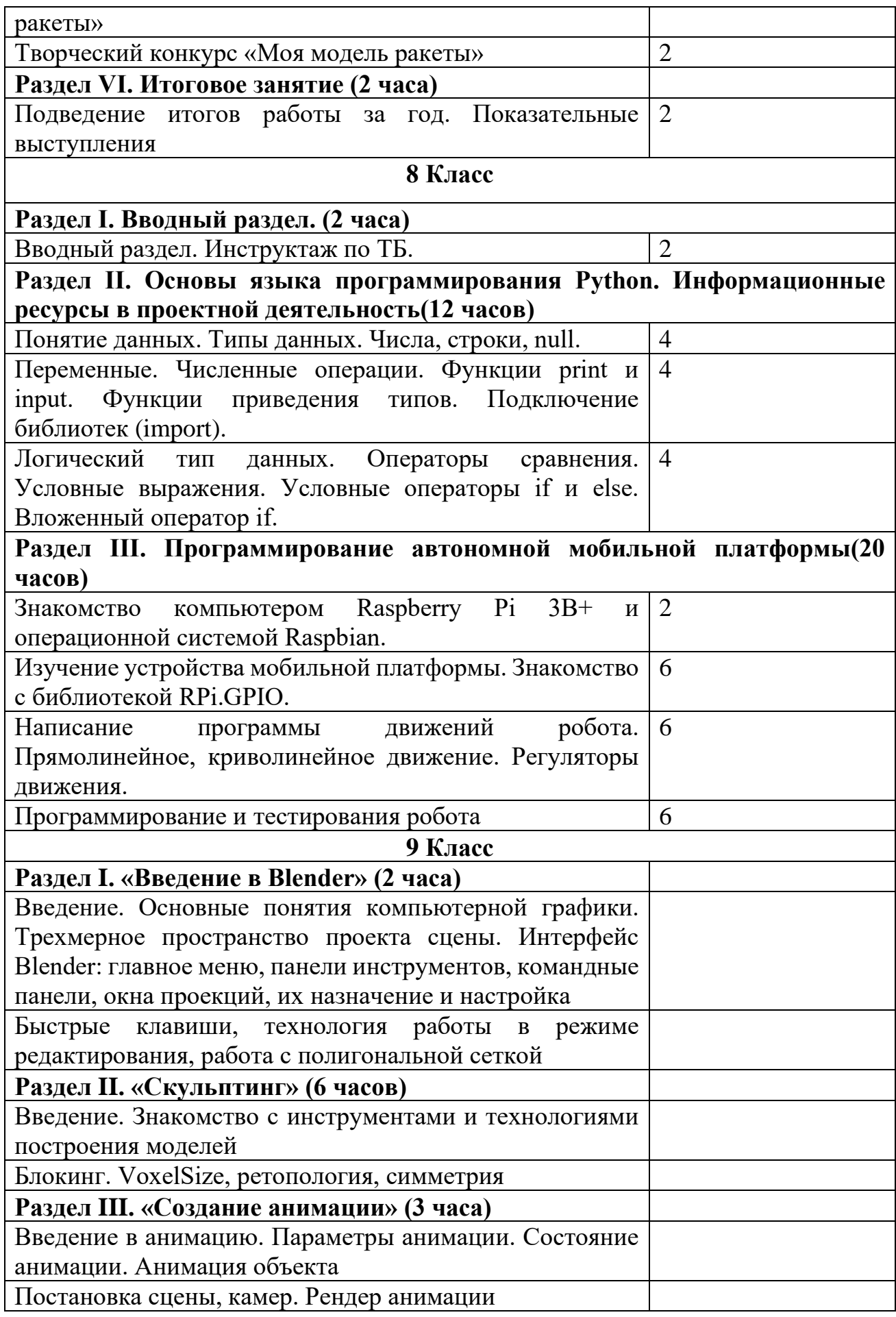

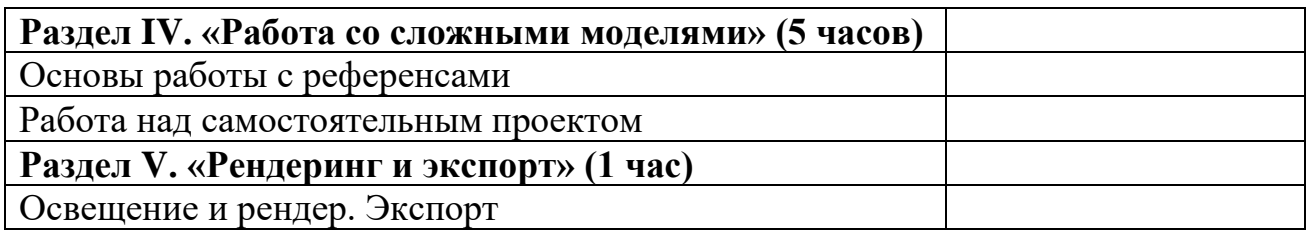

# **5 ПЕРЕЧЕНЬ УЧЕБНО-МЕТОДИЧЕСКОГО ОБЕСПЕЧЕНИЯ**

## **Список литературы для учителя**

1. Белоусова Г.В. Образовательная программа профильного элективного курса «Первые шаги к основам дизайна». – Рубцовск, 2012.

2. Гагарин Б.Г. Конструирование из бумаги: справочник. – Ташкент: издво ЦК компартии Узбекистана, 1988.

3. Григорьева Н.М. Кружковые занятия по теме «Бумагопластика» для учащихся 5-7 классов, 2002.

4. Леонтьева Е.Д. Образовательная программа кружка «Бумажное моделирование». – Коломна, 2010.

5. [Макетирование из бумаги и картона. Калмыкова Н.В.](http://bookins.ru/hobby/33798-maketirovanie_iz_bumagi_i_kartona.html) – М.: Изд-во Книжный дом, Университет (КДУ), 2007.

6. Нагибина М.И. Из простой бумаги мастерим как маги. – Ярославль. 1998.

7. Неменская Л.А. Изобразительное искусство. Искусство в жизни человека. 5 класс. / под ред. Б.М. Неменского – М.: Просвещение, 2009.

8. Неменская Л.А. Твоя мастерская. Рабочая тетрадь по изобразительному искусству к учебнику «Каждый народ - художник» для 4 кл. начальной школы / под ред. Б.М. Неменского – М.: Просвещение, 2004.

9. Пахомов С. Модели из макарон. Техника. Приёмы. Изделия. – М.: АСТ-ПРЕСС, 2014.

10. Питерских А.С., Гуров Г. Е.; Изобразительное искусство: дизайн и архитектура в жизни человека: 7-8 кл. / под ред. Б.М. Неменского. – М.: Просвещение, 2008.

11. Питерских А.С. Изобразительное искусство в театре, кино, на телевидении. 8 класс: учеб. для общеобразоват. организаций / под ред. Б.М. Неменского. – М.: Просвещение, 2013.

12. Программа художественно-эстетического направления «Бумагопластика».

13. Стасюк Н.Г., Киселёва Т.Ю., Орлова И.Г. Макетирование. Учебное пособие. М.: Архитектура-С, 2010.

14. Титенкова Г.А. Программа кружка «Моделирование из бумаги», 2015. https://infourok.ru/user/titenkova-galina-anatolevna

15. Устин В. Композиция в дизайне. Методические основы композиционно-художественного формообразования в дизайнерском творчестве. Учебное пособие. – М.: АСТ, Астрель, 2006.

16. Чвалун И.И. Цикл занятий «Королевство Орибума по теме «Азбука бумагопластики». – с. Ставромарьевка Ставропольского края, 2000.

17. VR rendering with Blender - VR viewing with VRAIS – YouTube [Электронный ресурс] // URL[:](https://www.youtube.com/watch?v=SMhGEu9LmYw) https://www.youtube.com/watch?v=SMhGEu9LmYw (дата обращения: 10.11.2018).

18. Прахов А.А. Самоучитель Blender 2.7.- СПб.: БХВ-Петербург, 2016.- 400 с.: ил.

19. Тимофеев С. 3ds Max 2014. БХВ–Петербург, 2014.– 512 с.

20. Romain Caudron, Pierre-Armand Nicq / Blender 3D By Example // Packt Publishing Ltd. 2015.– 498 pp.

21. Афанасьев В.О. Развитие модели формирования бинокулярного изображения виртуальной 3D -среды. Программные продукты и системы. Гл. ред. м.-нар. Журнала «Проблемы теории и практики управления», Тверь, 4, 2004. с.25-30.

22. Sense 3D Scanner | Features | 3D Systems [Электронный ресурс] // URL: https://www.3dsystems.com/shop/sense (дата обращения: 10.11.2016).

23. Алмазов И.В., Алтынов А.Е., Севастьянова М.Н., Стеценко А.Ф. Сборник контрольных вопросов по дисциплинам «Аэрофотография», «Аэросъёмка», «Аэрокосмические методы съёмок». – М.: изд. МИИГАиК, 2006. - 35 с.

24. Баева Е.Ю. «Общие вопросы проектирования и составления карт» для студентов специальности «картография и геоинформатика» – М.: изд. МИИГАиК, 2014. - 48 с.

25. Быстров А.Ю., Лубнин Д.С., Груздев С.С., Андреев М.В., Дрыга Д.О., Шкуров Ф.В., Колосов Ю.В. Применение геоинформационных технологий в дополнительном школьном образовании - В сборнике: Экология. Экономика. Информатика. Ростов-на-Дону, 2016. - С. 42-47.

26. Верещака Т.В., Качаев Г.А. Методическое пособие по использованию топографических карт для оценки экологического состояния территории. – М.: изд. МИИГАиК, 2013. - 65 с.

27. Верещака Т.В., Курбатова И.Е. Методическое пособие по курсу «Экологическое картографирование» (лабораторные работы). – М.: изд. МИИГАиК, 2012. - 29 с.

28. Иванов А.Г., Загребин Г.И. Атлас картографических проекций на крупные регионы Российской Федерации: учебно-наглядное издание. – М.: изд. МИИГАиК, 2012.- 19 с.

29. Иванов А.Г., Крылов С.А., Загребин Г.И. Методические указания по выполнению лабораторных работ по дисциплине «Цифровая картография». Для студентов курса по направлению подготовки «Картография и геоинформатика» – М.: изд. МИИГАиК, 2012. - 40 с.

30. Иванов Н.М., Лысенко, Л.Н. Баллистика и навигация космических аппаратов: учебник для ВУЗов. - 2-е изд., перераб. и доп. – М.: изд. Дрофа, 2004. - 544 с.

31. Киенко Ю.П. Основы космического природоведения: учебник для ВУЗов. – М.: изд. Картгеоцентр - Геодезиздат, 1999. - 285 с.

32. Бизли Д. Python. Подробный справочник. / Д. Бизли; пер. с англ. – СПб.: Символ-Плюс, 2010 – 864 с.

33. Доусон М. Программируем на Python / М. Доусон - СПб.: Питер, 2014. - 416 с.

34. Златопольский Д.М. Основы программирования на языке Python / Д.М. Златопольский. – М.: ДМК Пресс, 2017. – 284 с.

35. Лутц, М. Программирование на Python. Т. 1 / М. Лутц. – М.: Символ, 2016. – 992 c.

36. Лутц, М. Программирование на Python. Т. 2 / М. Лутц. – М.: Символ, 2016. – 992c.

37. Мэтиз Эрик Изучаем Python. Программирование игр, визуализация данных, веб-приложения / Эрик Мэтиз – СПб.: Питер, 2017. – 496 с.

38. Поляков К.Ю. Программирование. Python. C++. В 4-х частях: учебное пособие / К.Ю. Поляков. – М.: БИНОМ. Лаборатория знаний, 2019.

39. Ричардсон, Крэйг Программируем с Minecraft. Создай свой мир с помощью Python / Крэйг Ричардсон; пер. с англ. С. Ломакина; [науч. ред. Г. Гаджиев]. – М.: Манн, Иванов и Фербер, 2017. – 368 с.

40. Федоров Д.Ю. Основы программирования на примере языка Python: учеб. пособие / Д.Ю. Федоров. – СПб., 2016. – 176 с.

41. 1Хахаев И.А. Практикум по алгоритмизации и программированию на Python: / И.А. Хахаев – М.: Альт Линукс, 2010. – 126 с.

- 42. Gerard Jounghyun Kim / Designing Virtual Reality Systems: The Structured Approach // Springer Science & Business Media, 2007.– 233 pp.
- 43. Jonathan Linowes / Unity Virtual Reality Projects // Packt Publishing, 2015.– 286 pp.
- 44. Афанасьев В.О. Развитие модели формирования бинокулярного изображения виртуальной 3D -среды. Программные продукты и системы. Гл. ред. м.-нар. Журнала «Проблемы теории и практики управления», Тверь, 4, 2004. с.25-30.
- 45. Grigore C. Burdea, Philippe Coiffet Virtual Reality Technology, Second Edition // 2003, 464p.
- 46. Bradley Austin Davis, Karen Bryla, Phillips Alexander Benton Oculus Rift in Action 1st Edition // 440P.
- 47. Burdea G., Coiffet P. Virtual Reality Technology. New York : John Wiley&Sons, Inc, 1994.
- 48. Ольга Миловская: 3ds Max 2016. Дизайн интерьеров и архитектуры.– Питер. 2016. – 368 с. SIBN: 978-5-496-02001-5
- 49. Келли Мэрдок. Autodesk 3ds Max 2013. Библия пользователя Autodesk 3ds Max 2013 Bible. – М.: «Диалектика», 2013. – 816 с. – ISBN 978-5-8459-1817-8.
- 50. Sense 3D Scanner | Features | 3D Systems [Электронный ресурс] // URL: https://www.3dsystems.com/shop/sense (дата обращения: 10.11.2016).
- 51. How to use the panono camera [Электронный ресурс] // URL: https://support.panono.com/hc/en-us (дата обращения: 10.11.2016).
- 52. Kolor | Autopano Video Video stitching software [Электронный ресурс] // URL: http://www.kolor.com/autopano-video/#start (дата обращения: 10.11.2016).
- 53. Slic3r Manual Welcome to the Slic3r Manual [Электронный ресурс] // URL: http://manual.slic3r.org/ (дата обращения: 10.11.2016).
- 54. VR rendering with Blender VR viewing with VRAIS YouTube [Электронный ресурс] // URL: https://www.youtube.com/watch?v=SMhGEu9LmYw (дата обращения: 10.11.2018).
- 55. Bastien Bourineau / Introduction to OpenSpace3D, published by I-Maginer,

France, June 2014

- 56. Руководство по использованию EV Toolbox [Электронный ресурс] // URL: http://evtoolbox.ru/education/docs/ (дата обращения: 10.11.2018).
- 57. Прахов А.А. Самоучитель Blender 2.7.- СПб.: БХВ-Петербугр, 2016.- 400 с.: ил.
- 58. Тимофеев С. 3ds Max 2014. БХВ–Петербург, 2014.– 512 с.
- 59. Romain Caudron, Pierre-Armand Nicq / Blender 3D By Example // Packt Publishing Ltd. 2015.– 498 pp.
- 60. Джонатан Линовес Виртуальная реальность в Unity. / Пер. с англ. Рагимов Р. Н. – М.: ДМК Пресс, 2016. – 316 с.: ил.

61.

## **Список литературы для ученика**

1. Бесчастнов Н.П. Изображение растительных мотивов: Учеб. пособие: Доп. Мин. обр. РФ/ Н.П. Бесчастнов. - М.: ВЛАДОС, 2004.

2. Бесчастнов Н.П. Черно-белая графика: Учеб. пособие: доп. Мин. обр. РФ/ Н.П. Бесчастнов. - М.: Владос, 2002.

3. Вакуленко Е.Г. Народное декоративно-прикладное творчество: теория, история, практика: учеб. пособие: рек. УМО/ Е. Г. Вакуленко. – Ростов н/Д: Феникс, 2007.

4. Васильева Л., Гангнус. Уроки. Уроки занимательного труда. – М.: Педагогика, 2011.

5. Гончар В.В. Бумажная скульптура. – М.: Айрис-пресс, 2008.

6. Ли Н.Г. Основы учебного академического рисунка: учеб.: рек. Мин. обр. РФ/ Н.Г. Ли. – М.: Эксмо, 2007.

7. Макаров А.Ю. Цветы в технике бумажной пластики // Школа и производство. – 2009. - № 7 – с. 28, 37-39.

8. Проснякова Т. Забавные фигурки. Модульное оригами.- М.: «АСТ-ПРЕСС», 2010.

9. Проснякова Т. Энциклопедия технологий прикладного творчества. – Самара, «Учебная литература», 2007.

10. Семёнова М. Мы – славяне! Популярная энциклопедия. – СПб.: Издательский Дом «Азбука-классика», 2008.

11. Стародуб К.И. Рисунок и живопись: от реалистического изображения к условно-стилизованному: учеб. пособие/ К. И. Стародуб, Н. А. Евдокимова. - Ростов н/Д: Феникс, 2009.

12. Фокина Л.В. История декоративно-прикладного искусства: учеб. пособие/ Л.В. Фокина. -Ростов н/Д: Феникс, 2009.

13. Хардман Ш., Стил Ф., Теймс Р. Древний мир. Полная энциклопедия. – М.: Эксмо, 2008.

14. video.yandex.ru. – уроки в программах Blender 3D

15. www.youtube.com – уроки в программах Blender 3D

16. Петелин А. 3D-моделирование в SketchUp 2015 – от простого к сложному. Самоучитель. М.: ДМК Пресс, 2015 г., 370 с.

17. Рис У. Г. Основы дистанционного зондирования – Техносфера, 2006 – С. 346 –ISBN 5- 94836-094-6/

18. Атлас России. Иллюстрированная картографическая энциклопедия в 2 частях + DVD – Ассоциированный картографический центр-М., 2012 г. – ISBN: 462-0-76-908

19. Атлас Фобоса. – М.: МИИГАиК, 2015 г., 220 с.: ил. 85, табл. 17, библ. 195 наим., прил 2, 43 карты.

20. Айзек Азимов, Путеводитель по науке. От египецких пирамид до космических станций – Центрополиграф, 2007 г., 840 с. ISBN 978-5-9524-2906-2

21. Гершберг А.Е. Физика в путешествиях (по суше, по воде, по воздуху, в космосе) / Левша, 2003 г., 152 с., ISBN 5-93356-034-0

22. Дефо Д., Жизнь и удивительное приключение морехода РобинКотовзона Крузо / НИГМА, 2013 г., 256 с., ISBN 978-5-4335-0048-8

23. Энди Вейер, Марсианин. – АСТ, Москва, 2014 г., 384 с., ISBN 978-5- 17-084404-3

24. Бриггс, Джейсон. Python для детей. Самоучитель по программированию / Джейсон Бриггс. – МИФ. Детство, 2018. – 320 с.

25. Васильев А.Н. Python на примерах. Практический курс по программированию / А.Н. Васильев - СПб.: Наука и Техника, 2016. - 432 с.

26. МакГрат Майк Программирование на Python для начинающих / Майк МакГрат: пер. с англ. М.А. Райтмана. – М.: Эксмо, 2015. – 192 с.

27. Пэйн Брайсон Python для детей и родителей / Брайсон Пэйн; пер. с англ. М.А. Райтмана. – М.: Издательство «Э», 2017. – 352 с.

28. Сысоева М.В. Программирование для «нормальных» с нуля на языке Python: учебник. В двух частях. Часть 1 / М.В. Сысоева, И.В. Сысоев – М.: Базальт СПО; МАКС Пресс, 2018. – 176 с.

29. Официальный сайт языка Python https://www.python.org/

30. Интерактивный Python. Trinket https://trinket.io/python

31. Интерактивный учебник языка Питон http://pythontutor.ru/

32. Python 3 для начинающих https://pythonworld.ru/

33. Python GUI Programming (Tkinter)

34. https://www.tutorialspoint.com/python/python\_gui\_programming.htm

35. http://www.tkdocs.com/tutorial/ и http://effbot.org/tkinterbook/

36. Python IDE for beginners http://thonny.org/

37. Tkinter tutorials https://likegeeks.com/python-gui-examples-tkintertutorial/#Create-a-MessageBox

38. Arcade documentation https://arcade.academy/

39. Keyboard documentation https://pypi.org/project/keyboard/

40. Бесплатный, простой и профессиональный инструмент для изучения программирования с помощью Python<https://www.jetbrains.com/pycharm-edu/>

41. video.yandex.ru. – уроки в программах Autodesk 123D design, 3D MAX

42. www.youtube.com – уроки в программах Autodesk 123D design, 3D MAX

43. Unity в действии. Мультиплатформенная разработка на C# / Пер. с англ. И. Рузмайкиной. — СПб.: Питер, 2016. — 336 с.: ил. — (Серия «Для профессионалов»). ISBN 978-5-496-01960-6 16

44. Язык программирования C# 5.0 и платформа .NET 4.5, 6-е изд. : Пер. с англ. — М. : ООО "И.Д. Вильямс", 2013. — 1312 с. : ил. — Парал. тит. англ. ISBN 978-5-8459-1814-7 (рус.)

# **6 МАТЕРИАЛЬНО-ТЕХНИЧЕСКОЕ ОБЕСПЕЧЕНИЕ**

Специализированная мебель и технические средства обучения, служащие для представление учебной информации: учебная мебель, интерактивная панель, ноутбук с выходом в «Интернет», синтезатор, колонка, микшер, мольберты, место хранения методических, наглядных пособий и изобразительных материалов и инструментов.

Курс робототехники на основе RobotOperatingSystem (Linux) и аппаратной платформы TurtleBro MAX, Учебная платформа для изучения Robot operating system (ROS) и ОС Linux, набор для сборки универсального пульта дистанционного управления, Конструктор OrbiCraft, конструктор водной ракеты ВРО-1 МАХ, комплект "Спутникостроение", Arduino-совместимый конструктор наноспутника Ky6IQ, конструктор КанСат лига "Юниор".